# Simple Docbook with XML (article title)

Daniel K.Schneider, TECFA, University of Geneva

#### A short description about the author

Daniel K. Schneider looks a great many technologies some of which he barely understands. Some of these are SGML, Docbook and FrameMaker + SGML. So, just reading this may format your harddisk and kill all the flowers in your garden !

with the help from XXX

Ok this is a test file. Some contents is useful for understanding this DTD/Edd. Some is NOT! Contents in here should validate against the EDD which is a faithful representation of the Simplified XML DTD (minus character entities). When you export this to XML it will not validate however. Most stuff (simple text) is ok, but inlined figures and imported graphics do not export as quite valid XML, you'll have to fix the xlink syntax (this is not too bad).

Please also note that I am not even done yet with a first draft. Some elements remain undefined. Some need to be redefined. However, you could start your own from this ....

#### (abstract title)

This is just a short test of the My Simple Docbook XML EDD.

Text in parenthesis qive a hint abou the element used, for style sheet debugging. E.g. this paragraph is element "para" inside element "abstract", (abstract para)

blablalb

## **1** Introduction (section title)

Here is some introductory text to section 1. Here is some introductory text to section 1 Here is some introductory text to section 1 Here is some introductory text to section 1 Here is some introductory text to section 1 Here is some introductory text to section 1 Here is some introductory text to section 1 Here is some introductory text to section 1 Here is some introductory text to section 1 Here is some introductory text to section 1 Here is some introductory text to section 1 Here is some introductory text to section 1

Voici un texte en français. En principe j'ai configuré XML en ISO-Latin-1: Vous devriez voir qq caractères en français: é è à ô ê.

### 1. 1 Sub-introduction (section section title)

This is a subsection, i.e. a section element inside a section element.

## 1.2 Subsection with subsubsections

This is a subsection, i.e. a section element inside a section element.

#### **Subsubsection**

blabla

#### Subsubsection

blabla

## **2** Testing simple nested lists (section title)

#### Contents

This section makes tests with nested lists. Probably few combinations will work with real style :(. This is too much for me

#### Let's number a few things (\* orderedlist title

- 1 Here is item one (orderedlist listitem para)
- 2 Instead of paras we could have many other elements....

#### Ordered list inside list title

- a Listitem inside listList inside listList

new para in them item

• ne list item

para inside listitem of level 2 para inside listitem of level 2 para inside listitem of level

- b un para inside
- 3 An other itemAn other itemAn other itemAn other itemAn other itemAn other itemAn other itemAn other itemAn other itemAn other itemAn other itemAn other itemAn other itemAn other itemAn other item

#### Here is an itemized list

• Item one. Item oneItem oneIt

- Item two
- Item three
  - This is an indented list blak faéf alé ék ékj félkj élkj éklj él éklj él éaklj aél éakj élk élkj flj élj ljk aéfj faafdfda
     Hép

## 3 In-lined elements

### 3.1 Most common objects

Here is an *emphasized element* to look at Here is an *abbrev element* to look at Here is an *acronym element* to look at Here is an phrase thing to look at. No special formatting. Here is an "quote thing" to look at Here is an *replaceable thing* to look at Here is an *emphasized thing* to look at Here is a crossreference to the section "Special Paragraphs" on page 4

## 3. 2 Computer objects

Here is an systemitem thing to look at. Note that this element can have children ! a systemitem thing with afilename element.

Here is an command element to look at

Here is an computer output element to look at

Here is an email thing to look at

Here is an filename thing to look at

Here is an literal thing to look at

Here is an option thing to look at

Here is an <u>userinput thing</u> to look at This is a program listing This is line 2 with a lineannotation thing to look at

## 3. 3 Todo other inlined

Here is an *emphasized thing* to look at

Here is an *emphasized thing* to look at

Here is an *emphasized thing* to look at

Here is an *emphasized thing* to look at Here is an *emphasized thing* to look at Here is an *emphasized thing* to look at

## **4** Special Paragraphs

#### Contents

Here we try some special sorts of paragraphs

### 4.1 Blockquote and attribution

- Daniel Schneider

Here is very nice poem It rhymes with "oem"

## 4.2 Epigraph

- HAL

Here is an epigraph. A short inscription at the beginning of a document or component. Often a quotation or poem, usually related somehow to the content that follows them and help set the tone

### 4.3 Some text with a footnote

Here is some text. Here is some text. Here is some text. Here is some text. Here is some text. Here is some text. Here is some text. Here is some text. Here is some text. Here is some text.

#### 4.4 Note

The Note Element is a message set off from the text, sometimes with an icon, sometimes with a box

#### Note title

Note paragraph. Note paragraph. Note paragraphNote paragraphNote paragraphNote paragraphNote paragraphNote paragraphNote paragraphNote paragraphNote paragraphNote paragraph

• A para graph of an itemized list

one para more

<sup>1.</sup>Here is nice footnote

## 4.5 Examples

#### Example 1.Let's play with examples (example title)

```
program listingDaniel.Schneider@blah.blah (email)Command verb
object object 1 (example command
```

#### Example 2.Next one

examples are numbered from 1 to n for the whole article, could be changed of course.

### 4.6 Sidebar

The Sidebar Element is a portion of the document that is separated from the main flow of the Text. For the moment I keep it almost the same as Note. Don't want to make an anchored Frame or a table with a single cell for this (expect hassles for export)

#### Sidebar title

Side bar paragraph

• A para graph of an itemized list

one para more

• one more para

## 4.7 Programlisting

Whitespace and returns are significant in principle. In here like literallayout, but smaller adffadkjéfadl

```
commandaféafdlkadéakaékjafd
afdjaéfdljaéalkjafdéaé
éljafélkfadjfélk jéfadlkfajéafdklj
jélkajéjaflékjéljkaéljfd jjafjfajffad ffajfaj
```

## 4.8 Literallayout

LiteralLayout is formatted as a single FrameMaker paragraph, unless it contains a text inset. Successive lines in text insets are separate paragraphs. While there is space above the first paragraph in the text inset, no vertical space is left between successive paragraphs.

```
adffadkjéfadl
commandaféafdlkadéakaékjafd
afdjaéfdljaéalkjafdéaé
éljafélkfadjfélkjéfadlkfajéafdklj
jélkajéjaflékjéljkaéljfd jjafjfajffad ffajfaj
```

## 5 Imported and inlined media objects

Let's try tables and figures in here. I feel major trouble ahead.

## 5. 1 Let's import a GIF

I defined imagedata like the graphics element from the original old FrameMaker DTD. Best quick solution I could figure. So here is how to use it: Insert an imageobject. Then either make an anchored frame from the menu or insert an imagedata element in which case FrameMaker will prompt you for an external file.

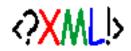

## 5. 2 Let's play with a table

Here comes a little table. Note that inserting a table element will NOT directly open the table menu. The tgroup element will do so ! I could change this, i.e. work with tables that have no tgroup, all that is needed is a rule that identifies the table element as a table. We also would be able to have "FrameMake" table titles

#### This is a table title

| header a | header b               |  |
|----------|------------------------|--|
| cell 1 a | cell 2a                |  |
|          | straddled line 2b - 2c |  |

Let's try something else. Also at loss here as far as titles are concerned

| Table 1: Ilegal Title |  |  |  |
|-----------------------|--|--|--|
|                       |  |  |  |
|                       |  |  |  |
|                       |  |  |  |

#### Let's play with a figure

This figure contains an anchored frame. Same thing as an imported file .... hmm

#### Title of the figure

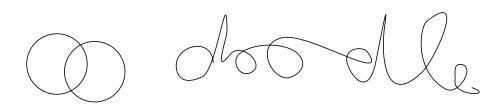

## Bibliographie

This is a small test bibliography. Note that Sdocbook only supports the bibliomixed model, i.e. an element that allows insertion of punctuations between elements.

Let's test a reference using crossref to the id of the bibliomixed element: As [Schneider2000aSchneiderDaniel 2001,XML with FrameMaker + SGML Quick Guidehttp:// tecfa.unige.ch/guides/xml/frame-sgml/TECFA, University of Geneva,]claims, it won't work :(, unless there is some secret way of extracting child element text I don't know.

Linking to the abbrev element is slighly better and allows for Techreport style of citing , e.g [Schneider2000a], but I certainly prefer APA style.

#### **On-line resources**

*Schneider2000a*SchneiderDaniel 2001,XML with FrameMaker + SGML Quick Guidehttp:// tecfa.unige.ch/guides/xml/frame-sgml/TECFA, University of Geneva,